# **Anerkennung früherer Abschlussarbeiten**

**Dies ist Ihr Antrag auf Anerkennung früherer Abschlussarbeiten. Dieser Antrag besteht aus vier Teilen: Arbeitshinweise zur Nutzung der Formulare, Formular 1 (wird von Ihnen als Studierenden ausgefüllt), Formular 2 (wird von den Fachvertretungen ausgefüllt) und Formular 3 (wird vom Prüfungsausschuss ausgefüllt).** 

**Die Beantragung und Begutachtung der Anerkennung Ihrer bisher erbrachten Leistungen erfolgen in vier aufeinander folgenden Schritten:**

Schritt 1: Bereiten Sie Ihre Unterlagen vor:

- Füllen Sie **Formular 1 "Antrag auf Anerkennung der Bachelorarbeit"** vollständig aus. Wichtig! Vergessen Sie nicht Ihre Unterschrift.
- Legen Sie eine offizielle Bescheinigung (*Notenspiegel, Transcript of Records, Abschlusszeugnis* o.ä.) als Nachweis für die Abschlussarbeit bei.
- Schritt 2: Wenden Sie sich an **die zuständige Fachvertretung**.
	- Vor Ihrem Gespräch mit der zuständigen Fachvertretung empfehlen wir Ihnen, sich mit der Prüfungsordnung Ihres Zielstudienganges auseinanderzusetzen
	- Wer für Ihr Fach zuständig ist, erfahren Sie unter: [https://plaz.uni](https://plaz.uni-paderborn.de/fileadmin/plaz/Anerkennungsverfahren/Liste_der_FachvertreterInnen.pdf)[paderborn.de/fileadmin/plaz/Anerkennungsverfahren/Liste\\_der\\_FachvertreterInnen.pdf](https://plaz.uni-paderborn.de/fileadmin/plaz/Anerkennungsverfahren/Liste_der_FachvertreterInnen.pdf)
	- Bringen Sie zum Termin mit der Fachvertretung alle im ersten Schritt zusammengestellten Unterlagen inkl. Der Formulare 1-3 und der Anlage zu Formular 1 mit.
	- Zusammen mit Ihnen füllt die Fachvertretung das **Formular 2** aus.
- Schritt 3: Reichen Sie die **Formulare 1 bis 3 inkl. der offiziellen Bescheinigung** im PLAZ ein, das diese an den **Gemeinsamen Prüfungsausschuss für die Lehramtsstudiengänge Bachelor/Master**  weiterreicht:
	- **per Mail** an pa-lehramt@upb.de
- Schritt 4: Reichen Sie die **Formulare** beim Zentralen Prüfungssekretariat ein, welches die entsprechenden Eintragungen in PAUL vornimmt. Der Prüfungsausschuss leitet Ihre Anerkennungsunterlagen an das Zentrale Prüfungssekretariat weiter, wo die Leistungen in PAUL eingetragen werden, deren **Anerkennung genehmigt wurden**. Diese können Sie **nach erfolgter Immatrikulation bzw. nach erfolgtem Wechsel** in Ihrem PAUL-Account einsehen.

#### Wichtige Hinweise:

• In einen Lehramtsstudiengang kann keine Einschreibung in ein Fach (Unterrichtsfach / Lernbereich/ berufliche Fachrichtung bzw. Bildungswissenschaften) erfolgen, das in einem Lehramtsstudiengang (Bachelor/ Master/ Staatsexamen) derselben Schulform endgültig nicht bestanden wurde.

Bei Rückfragen wenden Sie sich bitte an [beratung@plaz.upb.de.](mailto:beratung@plaz.upb.de)

# **Formular 1**

## **Antrag auf Anerkennung der Masterarbeit** für den Masterstudiengang **Lehramt für Sonderpädagogische Förderung (SP) mit den Fächern**

**Fach 1:** Förderschwerpunkt Emotionale und soziale Entwicklung

**Fach 2:** Förderschwerpunkt Lernen

#### **Fach 3:** Lernbereich Sprachliche **oder** Mathematische Grundbildung

**Fach 4: \_\_\_\_\_\_\_\_\_\_\_\_\_\_\_\_\_\_\_\_\_\_\_\_\_\_\_\_\_\_\_\_\_\_\_\_\_\_\_\_\_\_\_\_\_\_\_\_\_**  (Nachname, Vorname) (Geschlecht) (Matrikelnummer) (Straße Hausnummer) (PLZ Wohnort) (Geb.-Datum) (Tel. - mit Vorwahl) (E-Mail-Adresse – bitte **deutlich** schreiben) ☐ männlich ☐ weiblich ☐ divers

#### **Aus folgenden b i s h e r i g e n Studienzeiten sollen Leistungen anerkannt werden:**

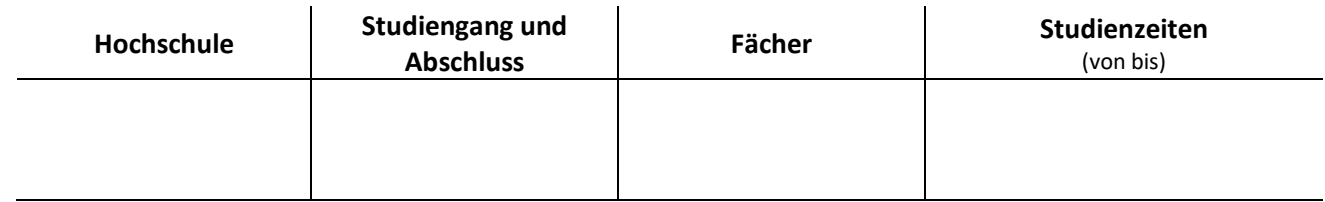

Ich beantrage, dass meine Abschlussarbeit aus dem Fach

mit dem Thema/ Titel

und einem **Umfang** von **\_\_\_\_\_\_\_\_\_\_\_ LP/ECTS**

**für folgendes Fach** anerkannt wird:**\_\_\_\_\_\_\_\_\_\_\_\_\_\_\_\_\_\_\_\_\_\_\_\_\_\_\_\_\_\_\_\_\_\_\_\_\_\_\_\_\_\_\_\_\_\_\_\_**

Ich versichere, die Angaben nach bestem Wissen erstellt zu haben und dass die zur Anerkennung beantragte Leistung noch nicht als Bachelorarbeit für den Bachelorstudiengang Lehramt an SP anerkannt worden ist.

(Ort) (Datum) (Unterschrift)

\_\_\_\_\_\_\_\_\_\_\_ \_\_\_\_\_\_\_\_\_\_\_ \_\_\_\_\_\_\_\_\_\_\_\_\_\_\_\_\_\_\_\_\_\_\_\_\_\_\_\_\_\_\_\_\_\_\_\_\_\_\_\_\_\_\_

## **Formular 2**

#### **Anerkennungsempfehlung der Fachvertretung zur Masterarbeit**

(in Verbindung mit dem Formular 1)

Der\*Die Antragsteller\*in beantragt die Anerkennung der vorgelegten Abschlussarbeit als Masterarbeit des Masterstudiengangs **L e h r a m t f ü r S o n d e r p ä d a g o g i s c h e F ö r d e r u n g ( S P )** im Fach\_\_\_\_\_\_\_\_\_\_\_\_\_\_\_\_\_\_\_\_\_\_\_\_\_\_\_\_\_\_\_\_\_\_\_\_\_\_\_\_\_\_\_\_\_\_. Es handelt sich um eine Abschlussarbeit aus einem Studiengang mit dem Abschluss:

**□** Master of Education **□** Master of Arts / Science **□**Sonstiges: **□**Staatsexamen **□** Magister/Diplom \_\_\_\_\_\_\_\_\_\_\_\_\_\_\_\_\_\_\_\_\_ Die vorgelegte Arbeit … … entspricht einem Umfang von mindestens 18 LP / 540 Std. Workload: **□**Ja **□** Nein … behandelt ein für das zukünftige Berufsfeld Schule relevantes Thema: **□**Ja **□** Nein … hat einen Bezug zum oben angegebenen Fach/ zu den Bildungswissenschaften: **□**Ja **□** Nein

Ich empfehle, die vorgelegte Abschlussarbeit des\*der o.g. Antragstellers\*Antragstellerin als Masterarbeit für das Fach \_\_\_\_\_\_\_\_\_\_\_\_\_\_\_\_\_\_\_\_\_\_\_\_\_\_\_\_\_\_\_ im Masterstudiengang **Lehramt für Sonderpädagogische Förderung** der Universität Paderborn

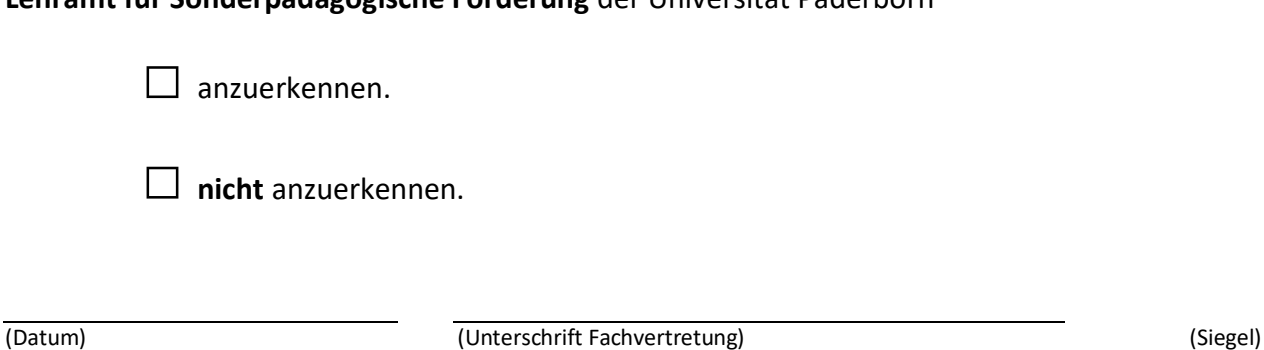

## **Formular 3**

## **Anerkennungsentscheidung des Gemeinsamen Prüfungsausschusses für die Lehramtsstudiengänge Bachelor/Master**

in Verbindung mit der Anerkennungsempfehlung (Formular 2).

Auf den Antrag (Formular 1) vom ………………….. auf Anerkennung der **Masterarbeit** für den Masterstudiengang **Lehramt für Sonderpädagogische Förderung** für das Fach hin wird gemäß § 13 der Allgemeinen Bestimmungen der Prüfungsordnung für den Masterstudiengang **Lehramt für Sonderpädagogische Förderung** vom 31. Mai 2022 nach Entscheidung des Gemeinsamen Prüfungsausschusses für die Lehramtsstudiengänge Bachelor/Master die Abschlussarbeit als Masterarbeit

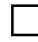

**□** anerkannt mit der Note \_\_\_\_\_\_\_.

**□** nicht anerkannt.

(Datum) (Vorsitzende\*r Prüfungsausschuss) (Siegel)